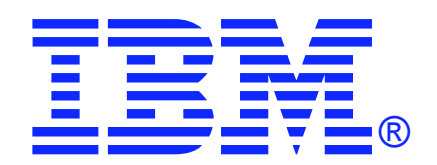

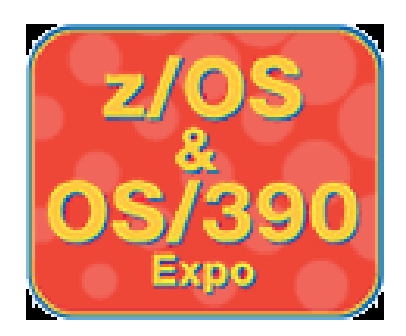

## **LPAR Advanced Topics**

**IBM z/OS and OS/390 Expo October 7 - 11, 2002 Session T09**

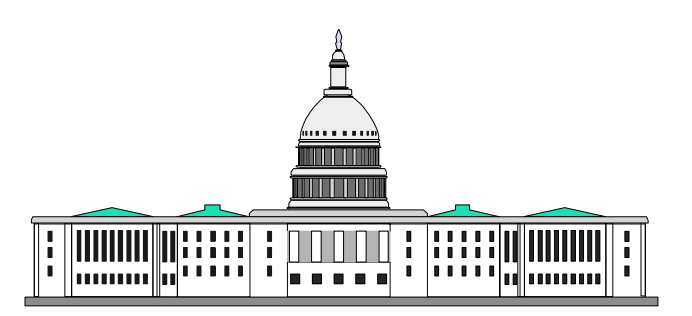

**Harv Emery emeryh@us.ibm.com Washington Systems Center**

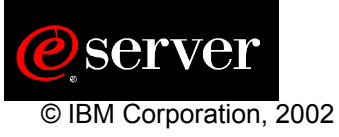

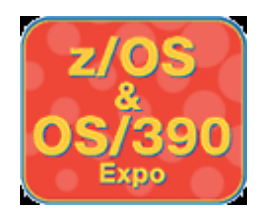

## **Trademarks**

#### **The following are trademarks of the International Business Machines Corporation in the United States and/or other countries.**

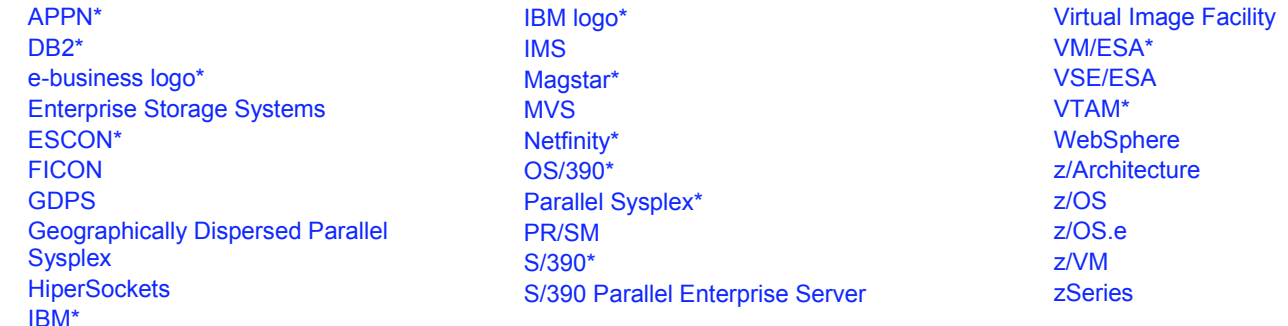

\* Registered trademarks of IBM Corporation

#### **The following are trademarks or registered trademarks of other companies.**

Lotus, Notes, and Domino are trademarks or registered trademarks of Lotus Development Corporation

LINUX is a registered trademark of Linus Torvalds

Penguin (Tux) complements of Larry Ewing

Tivoli is a trademark of Tivoli Systems Inc.

Java and all Java-related trademarks and logos are trademarks or registered trademarks of Sun Microsystems, Inc., in the United States and other countries

UNIX is a registered trademark of The Open Group in the United States and other countries.

Microsoft, Windows and Windows NT are registered trademarks of Microsoft Corporation.

SET and Secure Electronic Transaction are trademarks owned by SET Secure Electronic Transaction LLC.

\* All other products may be trademarks or registered trademarks of their respective companies.

#### **Notes**:

Performance is in Internal Throughput Rate (ITR) ratio based on measurements and projections using standard IBM benchmarks in a controlled environment. The actual throughput that any user will experience will vary depending upon considerations such as the amount of multiprogramming in the user's job stream, the I/O configuration, the storage configuration, and the workload processed. Therefore, no assurance can be given that an individual user will achieve throughput improvements equivalent to the performance ratios stated here.

IBM hardware products are manufactured from new parts, or new and serviceable used parts. Regardless, our warranty terms apply.

All customer examples cited or described in this presentation are presented as illustrations of the manner in which some customers have used IBM products and the results they may have achieved. Actual environmental costs and performance characteristics will vary depending on individual customer configurations and conditions.

This publication was produced in the United States. IBM may not offer the products, services or features discussed in this document in other countries, and the information may be subject to change without notice. Consult your local IBM business contact for information on the product or services available in your area.

IBM considers a product "Year 2000 ready" if the product, when used in accordance with its associated documentation, is capable of correctly processing, providing and/or receiving date data within and between the 20th and 21st centuries, provided that all products (for example, hardware, software and firmware) used with the product properly exchange accurate date data with it. Any statements<br>concerning the Year 2000 1998.

All statements regarding IBM's future direction and intent are subject to change or withdrawal without notice, and represent goals and objectives only.

Information about non-IBM products is obtained from the manufacturers of those products or their published announcements. IBM has not tested those products and cannot confirm the performance, compatibility, or any other claims related to non-IBM products. Questions on the capabilities of non-IBM products should be addressed to the suppliers of those products.

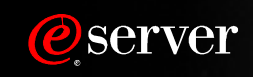

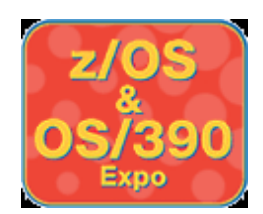

# **LPAR Advanced Topics**

**Introduction to z800 and Running z/OS.e**

**zSeries PR/SM Workload Pricing Support**

#### **zSeries PR/SM IRD Support**

- **CPU Management for z/OS**
- **CPU Management for z/VM and Linux**
- **CSS I/O Priority Queuing**
- **Dynamic Channel Path Management**

**HiperSockets (z/OS V1.2 & up) Fibre Channel Protocol (FCP)**

**zSeries Coupling Facility Support**

#### **Capacity Upgrade on Demand (G5/6 and zSeries)**

- **Concurrent Memory Upgrade (z900 Dr 3C)**
- **Nondisruptive CBU CP Downgrade (z900 Dr 3C and z800)**

#### **Memory Configuration and Reconfiguration**

- **Support for CUoD CIU, CBU and MES Upgrade**
- **MVS Storage Reconfiguration**

#### **Ref: zSeries PR/SM Planning, SB10-7033-03a (July 2002)**

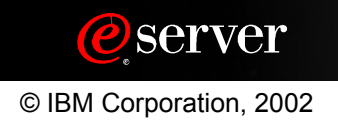

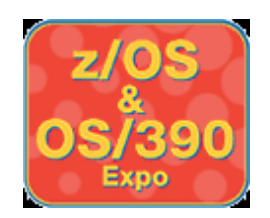

# **IBM zSeries 800**

#### **Complete z/Architecture (64 bit)**

- **OS/390 V2.8 & up, z/OS all, z/OS.e**
- **VM/ESA V2.4 & up, z/VM all**
- **VSE/ESA V2.4 & up, TPF 4.1**
- **Linux Kernel 2.2 & 2.4 (31 and 64 bit)**

#### **Flexible Model Structure**

- **1 to 4-way**
- **z800-001 ITRR close to G6-X17**
- **3 sub-uni, 1 sub-dyadic**
- **CUoD and CBU**
- **Linux Model 0LF, CF Model 0CF**
- **z800-004 upgrades to z900-104**

#### **8, 16, 24 or 32 GB memory**

**No concurrent upgrade**

#### **zSeries I/O Subsystem supports**

- **All zSeries I/O cards (16 max)**
	- **Up to 240 Escon**
	- **No Parallel, OSA-2 FDDI, or ICB-2**
- **SOD: Linux FCP support**

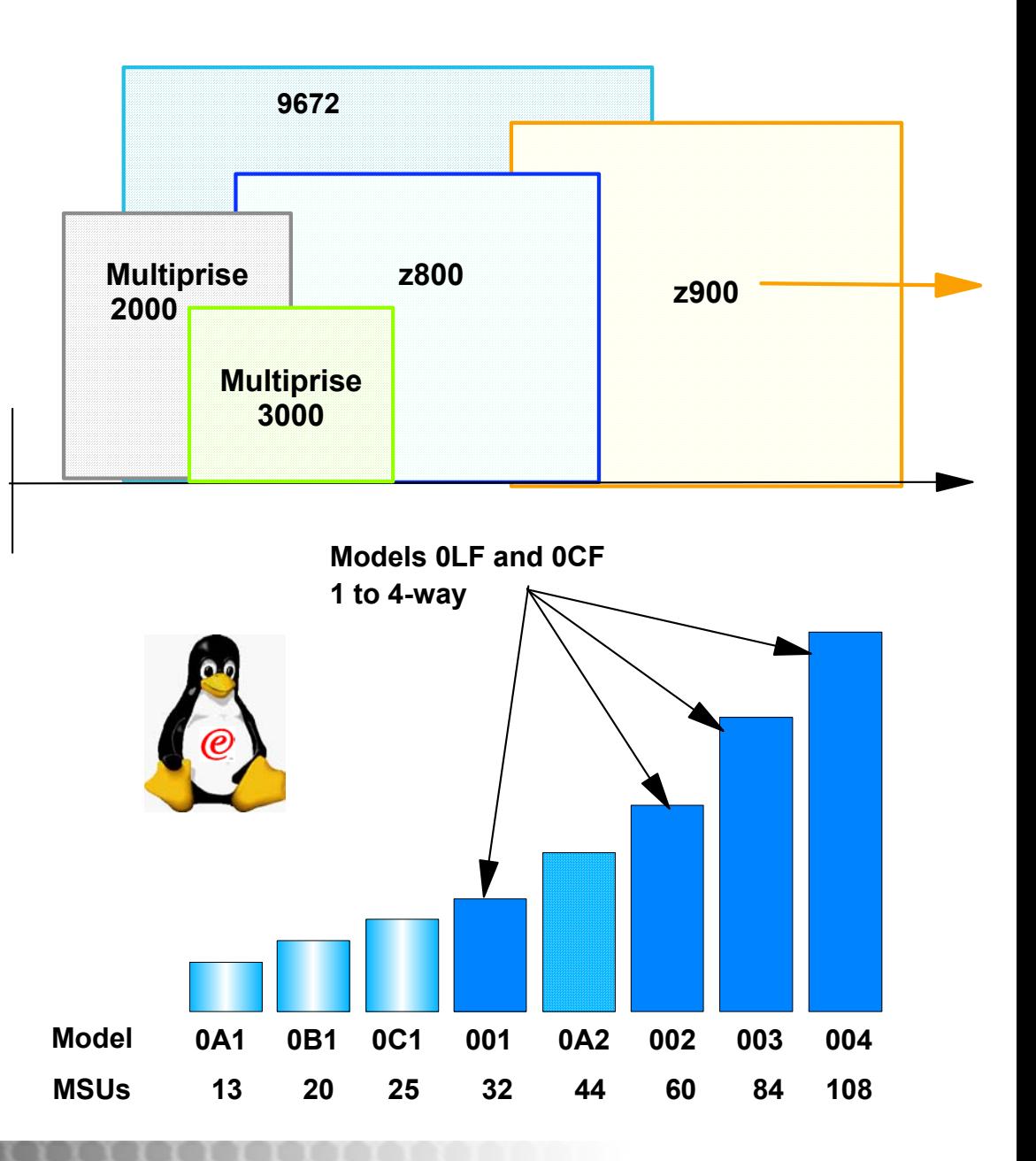

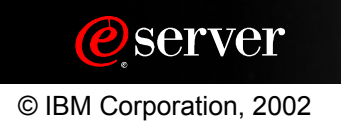

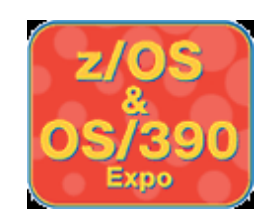

# **z800 LPAR Mode Exclusive: z/OS.e**

#### **z/OS.e Machine Support**

- **z/Architecture required 64-bit only**
- **z800 YES**
- **z900 No! Will detect and fail.**

## **z/OS.e Operating Mode**

- **LPAR Mode YES**
- **Basic Mode No! Will detect and fail.**

#### **z/OS.e LPAR Requirements**

- **Name in IOCDS must start with "ZOSE"**
- **"ZOSE" named LPAR on z800:**
	- **z/OS.e and z/OS.e under z/VM will run**
	- **z/OS and OS/390 will NOT run, even under z/VM**
- **"ZOSE" named LPAR on S/390 or z900:**
	- **Name has NO effect, z/OS or OS/390 will run**
- **Shared CP OK, Requires WLM "Defined Capacity"**
- **Dedicated CP OK**

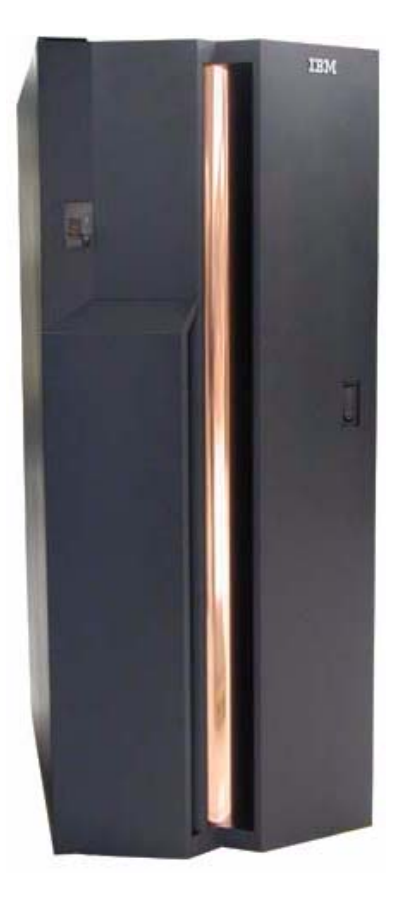

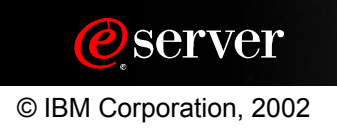

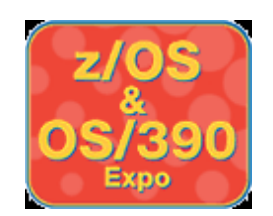

## **Variable Workload License Charge PR/SM Management to Defined Capacity**

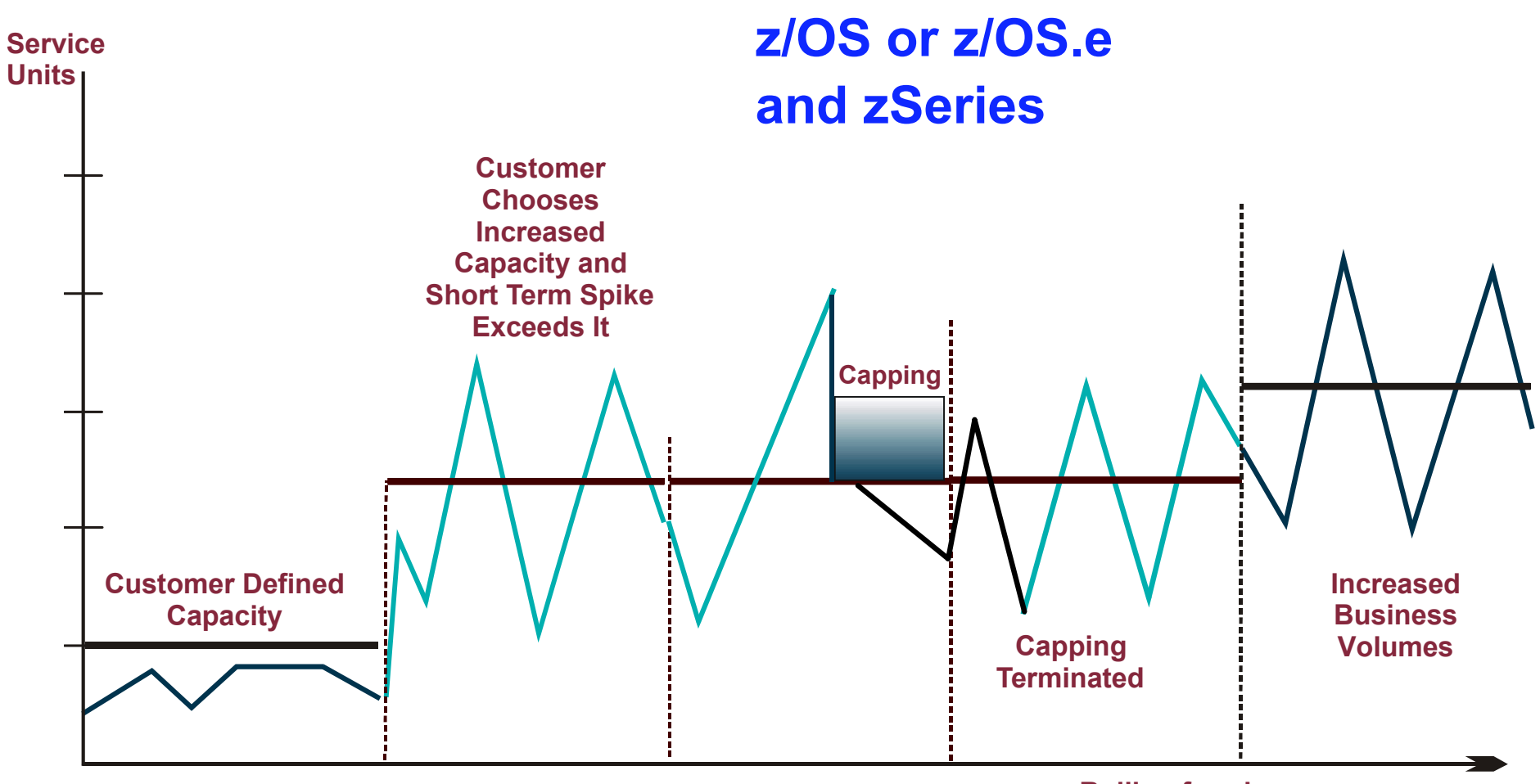

**Rolling four hour averages**

#### *Pay for what you define!*

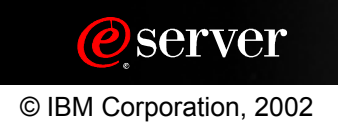

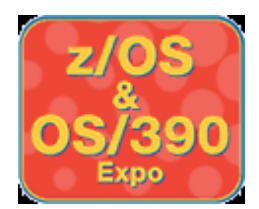

# **Image Profile Options Tab**

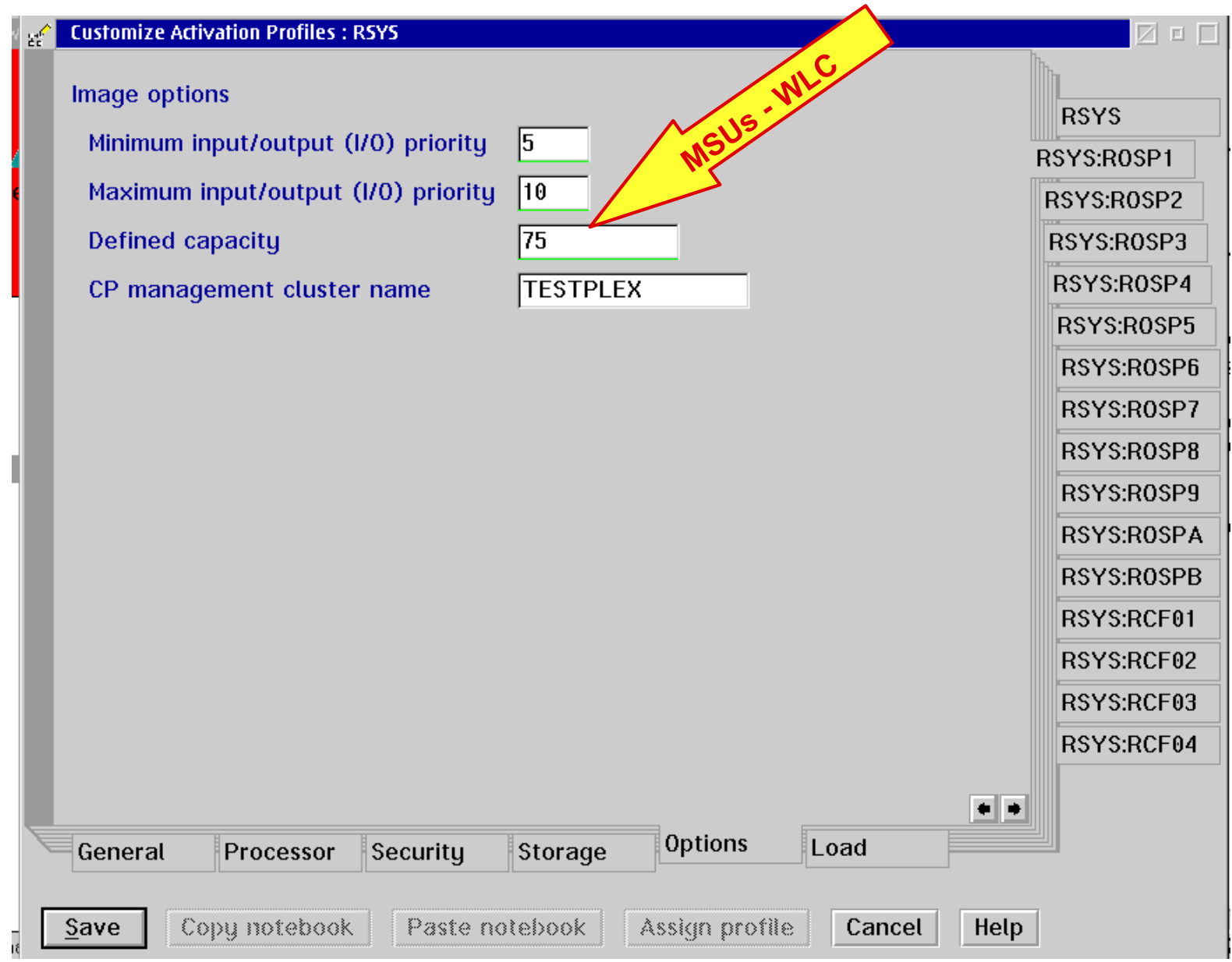

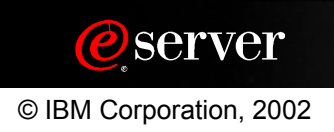

# **HMC/SE Change Controls (Left)**

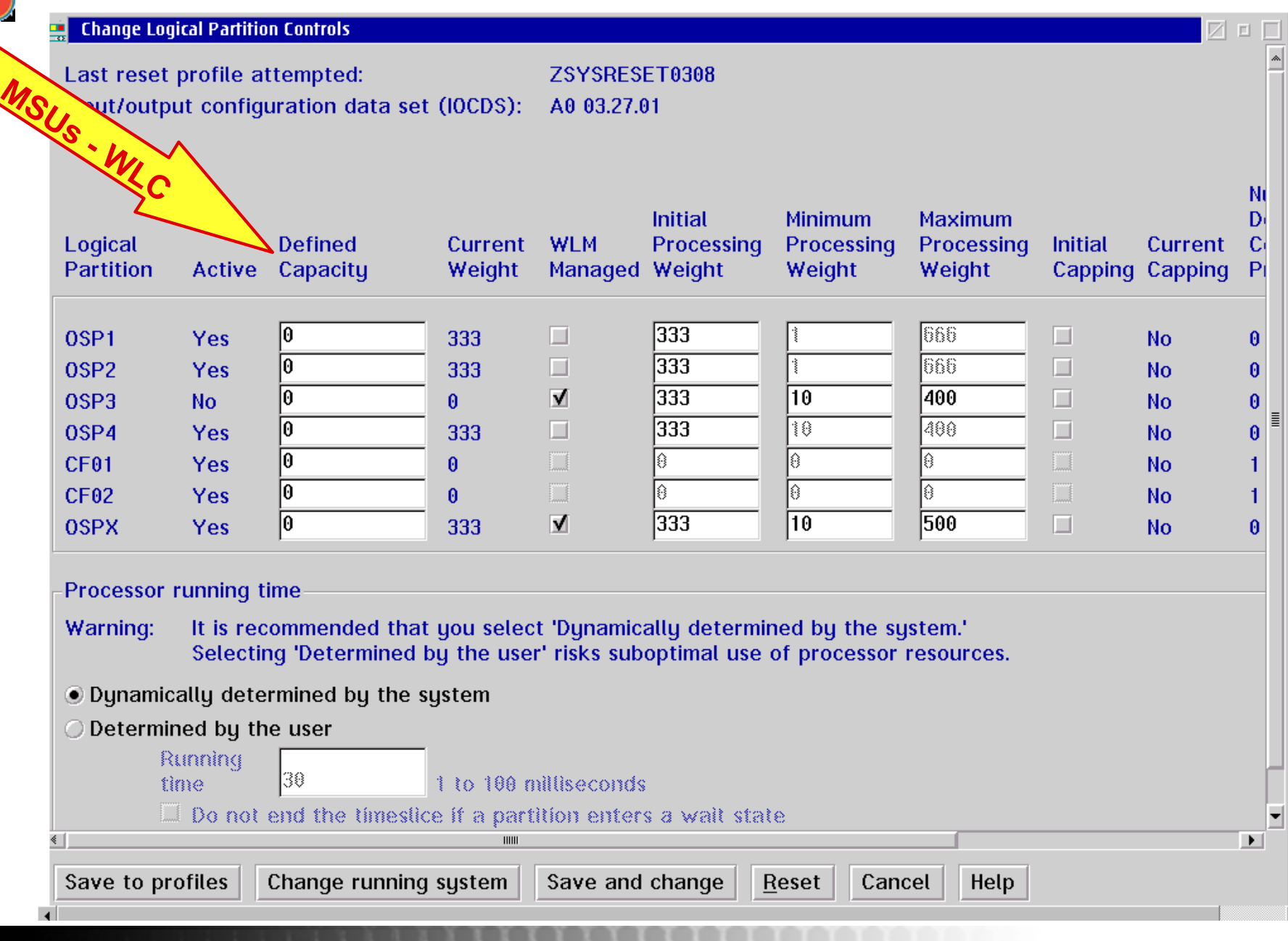

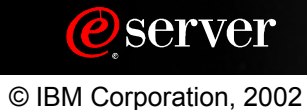

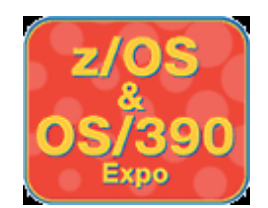

# **HMC/SE Change Controls (Right)**

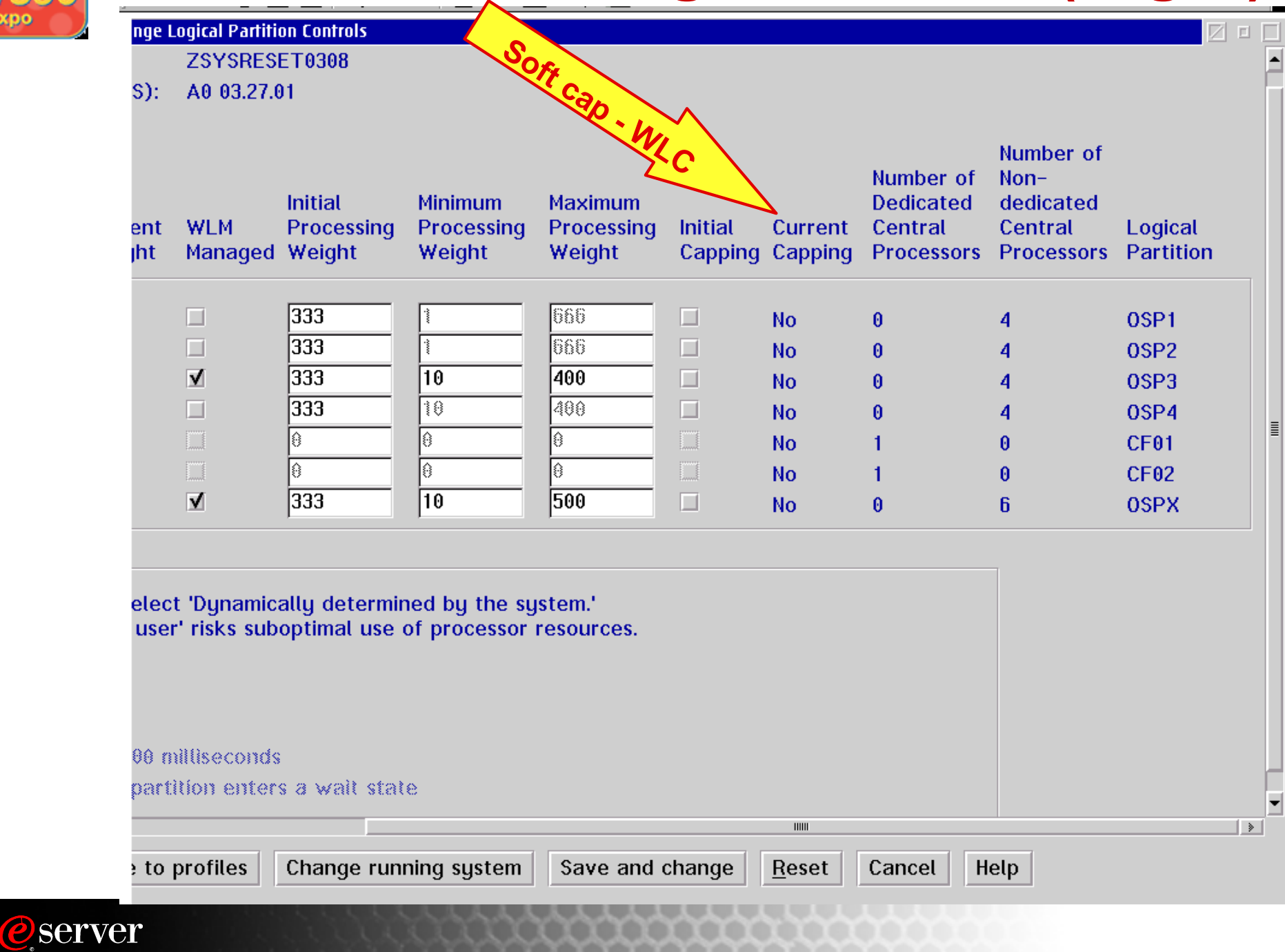

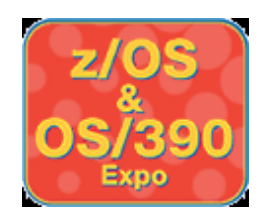

# **Intelligent Resource Director**

#### **Leverage platform strengths through integration**

- **Workload Manager**
- **Parallel Sysplex**
- **PR/SM**
- **Channel Subsystem**

#### **View a cluster of LPs on a zSeries as single pool of computing resource**

- **Move physical resource to priority workloads in an LPAR cluster Sysplex**
- **Extend goal oriented resource management across logical partitions transparently to application subsystems**
- **Initial resources managed: CPU and I/O**
- **Requires Parallel Sysplex, WLM Goal Mode, WLM Structure and Level 9 Coupling Facility**
- **z/OS V1.2 adds z/VM and Linux for zSeries support for LPAR weight management**

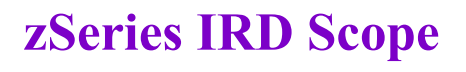

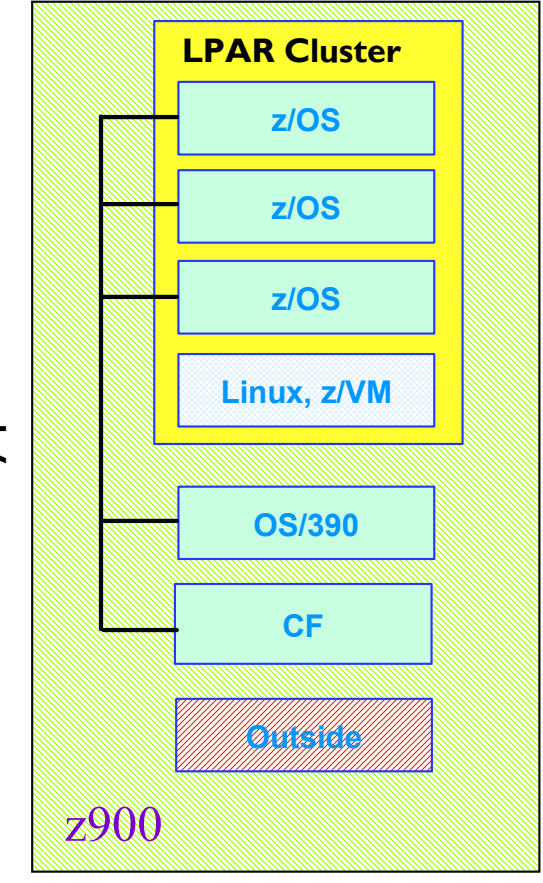

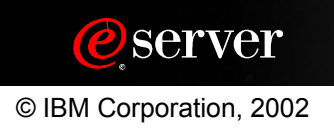

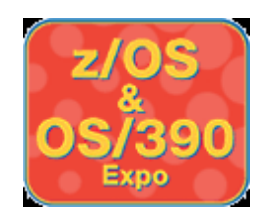

# **Intelligent Resource Director**

## LPAR CPU Management

## **Description**

- **LPAR Weight Management z/OS, z/VM and Linux for zSeries** 
	- Dynamically manages a partition's CPU access based on workload demands and goals (z/VM and Linux on shared CPs only)
- **Vary Logical CPU Management z/OS Only**
	- Optimizes number of logical CPs based on partition's current weight and CPU consumption

## **Benefits**

- **Provides flexibility in managing** CPU **resources across logical partitions in accordance with workload goals.** 
	- Dynamic change of LPAR weights
	- Manage tradeoffs between meeting service goals for work and making efficient use of a system's resource
	- Prevent or mitigate possible problems
	- Provides the fastest Uniprocessor speed for single tasking workloads
	- Reduces LPAR overhead

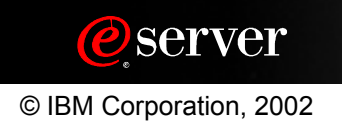

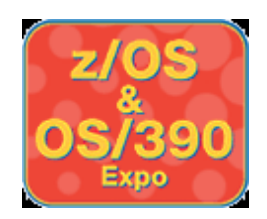

## **zSeries Image Profile Control Partition Mode Selection**

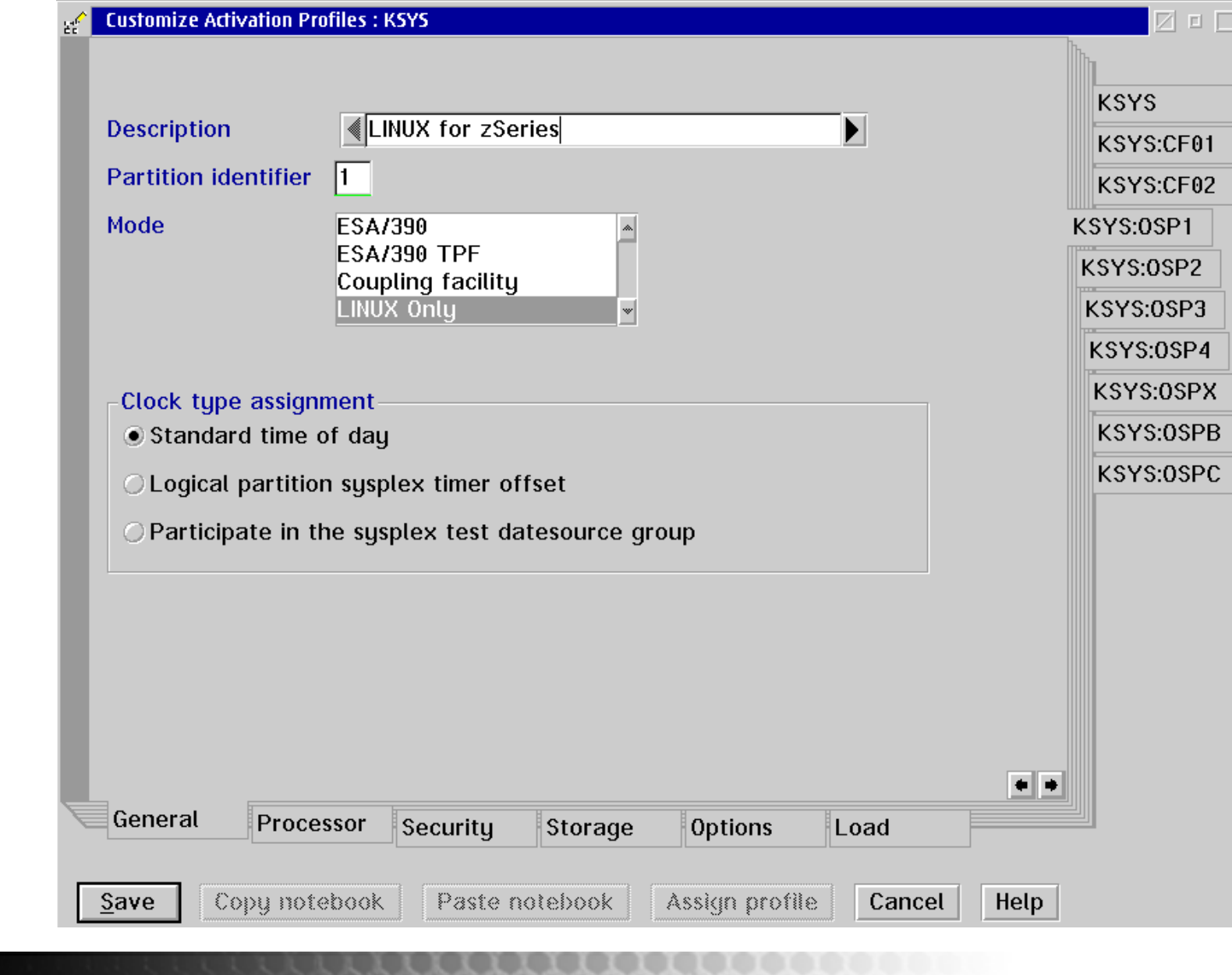

*@server* 

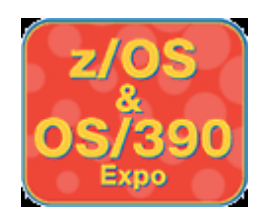

## **zSeries Image Profile Control CP Management Cluster**

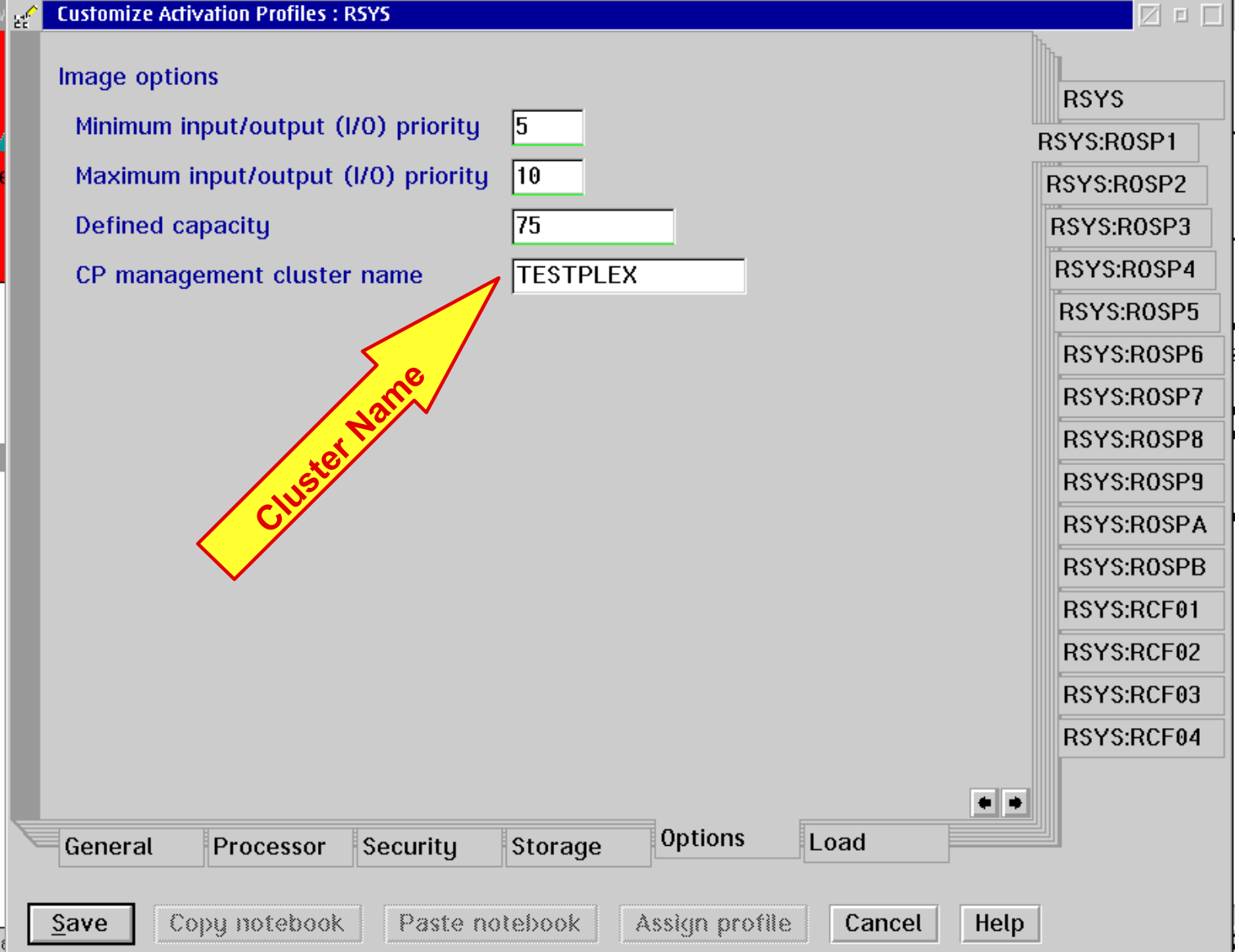

![](_page_12_Picture_3.jpeg)

![](_page_13_Picture_0.jpeg)

## **zSeries Image Profile Control LP Assignment - ESA/390 Mode**

![](_page_13_Picture_20.jpeg)

![](_page_13_Picture_3.jpeg)

![](_page_14_Picture_0.jpeg)

## **zSeries Image Profile Control LP Assignment - Linux Mode**

#### **Customize Image Profiles: CSVS**

![](_page_14_Picture_39.jpeg)

*@server* 

![](_page_15_Picture_0.jpeg)

## **zSeries Change Logical Partition Controls CPU Management**

![](_page_15_Picture_23.jpeg)

![](_page_16_Picture_0.jpeg)

## **zSeries Change Logical Partition Controls CPU Management**

![](_page_16_Picture_25.jpeg)

![](_page_16_Picture_3.jpeg)

**O**server

![](_page_17_Picture_0.jpeg)

# **Intelligent Resource Director**

## Channel Subsystem Priority Queuing

## **Description**

- **I/O Priority Queuing prioritizes I/O within an LPAR across workloads** 
	- **Available since OS/390 V1.3**
- **Channel Subsystem Priority Queuing prioritizes I/O within an LPAR cluster** 
	- **LPAR priorities based on workload goals**
	- **Exclusive to zSeries**
- **z/VM and Linux for zSeries static only**

## **Benefits**

- **Allows better channel resource management with EMIF** 
	- **Low priority work will not preempt high priority work from other LPARs**

![](_page_17_Figure_13.jpeg)

![](_page_17_Picture_14.jpeg)

![](_page_18_Picture_0.jpeg)

## **zSeries Reset Profile Control CSS I/O Priority Queuing**

![](_page_18_Picture_22.jpeg)

![](_page_18_Picture_3.jpeg)

**O**server

![](_page_19_Picture_0.jpeg)

## **zSeries System-wide Control CSS I/O Priority Queuing**

![](_page_19_Picture_23.jpeg)

![](_page_19_Picture_3.jpeg)

![](_page_20_Picture_0.jpeg)

## **zSeries Image Profile Control CSS I/O Priority Queuing**

![](_page_20_Picture_25.jpeg)

![](_page_20_Picture_3.jpeg)

![](_page_21_Picture_0.jpeg)

## **zSeries Change Logical Partition CSS I/O Priority Queuing**

![](_page_21_Picture_26.jpeg)

![](_page_21_Picture_3.jpeg)

![](_page_22_Picture_0.jpeg)

# **Intelligent Resource Director**

## Dynamic Channel Path Management

## **Description**

- **Allows the system to dynamically manage channel paths in response to changing workload demands**
- **Moves channel capacity (bandwidth) to the disk subsystem(s) experiencing need based on workload requirements**
- **Optimized with Channel Subsystem Priority Queuing**
- **Exclusive to zSeries and z/OS**

#### **Benefits**

- **More efficient use of hardware resource**
- **Reduces channel requirements**
- **Simplifies I/O configuration planning and definition**
- **Dynamically balances I/O connectivity based on workload demand**

![](_page_22_Figure_13.jpeg)

![](_page_22_Picture_14.jpeg)

![](_page_23_Picture_0.jpeg)

# **I/O Definition for DCM**

#### **Rules for managed channels:**

- **zSeries CEC only**
- **DCM supports ESCON (CNC) and FICON Conversion (FCV)**
- **ESCON Director attachment is required**
- **Specify the I/O cluster name to "own and operate"**
- **Do NOT specify a candidate list, candidates are IOCLUSTER members**
- **Do NOT specify as a PATH for any Control unit**

### **Rules for CUs to accept managed paths:**

- **Specify some shared, "static" paths, these will be the only paths at IPL**
- **Specify placeholder asterisks for managed paths**

## **Examples (IOCP output from HCD)**

- **Managed ESCON channel 40 attached to ESCON director 1B: CHAN40 CHPID PATH=40,TYPE=CNC,SWITCH=1B, OS=01,IOCLUSTER=TESTPLEX**
- **Control unit 1234 with two static, two managed paths:**
	- **CU1234 CNTLUNIT CUNUMBR=1234,UNIT=2105,....... PATH=(20,30,\*\*,\*\*),LINK=(C0,C0,\*\*,\*\*)**

![](_page_23_Picture_16.jpeg)

# **HiperSockets - The Network in the Box**

#### IP networking among virtual servers in a zSeries

- Up to four HiperSockets IQD channels "internal LANs" accessible by all partitions
- LAN frame size configurable 16K, 24K, 40K, 64K
- Up to 1,024 TCP/IP stacks across all four HiperSockets
- iQDIO data transfer (similar to cross-address-space memory move) using memory bus does not use CP cache = minimal performance impact
- Each partition configures its own usage as it would another type of IP network.

#### **Prerequisites**

- $z/OS$  1.2 & up or  $z/OS$ .e (z800 only)
- $\bullet$  z/VM 4.2
- Linux kernel 2.4 (64- and 31-bit)
- z900 (Driver 3C or 3G) or z800

**z900 or z800**

![](_page_24_Figure_13.jpeg)

![](_page_24_Picture_14.jpeg)

![](_page_25_Picture_0.jpeg)

## **zSeries FCP for LinuxLimited Availability**

*Initially, FCP support with limited availability*

![](_page_25_Figure_3.jpeg)

![](_page_25_Figure_4.jpeg)

#### **FCP to SCSI Bridge**

- ► FCP-to-SCSI Bridges (via switch)
	- IBM 2108-G07 SAN Data Gateway
- ► FCP-to-FC-AL bridge (via switch)
	- McDATA ES-1000 Loop Switch (IBM ES-2031-L00)

*Initially, no direct attachment to device or bridge* 

![](_page_25_Picture_11.jpeg)

![](_page_26_Picture_0.jpeg)

# **FCP and MIF Channel Sharing**

**MIF can ensure data integrity**   $\mathcal{L}_{\mathcal{A}}$ **and security when FICON or ESCON channels are shared if device candidate lists (DCLs) are used.** 

![](_page_26_Figure_3.jpeg)

- **MIF cannot ensure data integrity and security when FCP channels are shared - FCP/SCSI does not allow.**
- **All Linux images can define and access all LUNs**
- One image at a time, **first-come, first-served.**
- **Data integrity for Linux and FCP requires the use of separate FCP channels, switch zoning, and LUN masking**

WWN1 = World Wide Port Name 1 = LUN1 and LUN3WWN2 = World Wide Port Name 2 = LUN2 and LUN4

![](_page_26_Figure_9.jpeg)

![](_page_26_Figure_10.jpeg)

![](_page_26_Picture_11.jpeg)

# **IBM Coupling Facility Control Code**

![](_page_27_Figure_1.jpeg)

![](_page_27_Picture_2.jpeg)

/O

![](_page_28_Picture_0.jpeg)

## **System Managed CF Structure Duplexing**

![](_page_28_Figure_2.jpeg)

Robust, standard recovery capability

- Fase of use for middleware and ISVs
- Eliminates rebuild delay
- Reduces need for standalone CF

#### **Considerations**

- Not all structures supported
- Overhead to duplex
- Storage required to duplex
- See Announcement 102-181 (06/02)
- Requirements:
	- Sysplex Images
		- **z/OS v1.2 & up**
	- **APAR OW41617**
	- Coupling Facilities
		- $-ICF$  or standalone
		- **zSeries with CFCC Level 12**
		- **S/390 G5/6 with CFCC Level 11**
		- **CF CF link connectivity**

![](_page_28_Picture_21.jpeg)

![](_page_29_Picture_0.jpeg)

**z900 New 2xx Model with ICF and non-Parallel Sysplex LPARS**

![](_page_29_Figure_2.jpeg)

#### **Required z/OS and OS/390 New Function APAR - OW53831**

![](_page_29_Picture_4.jpeg)

![](_page_30_Picture_0.jpeg)

## **LPAR Support for CUoD and CBU zSeries and G5/6**

#### **Nondisruptive CIU/CBU/MES Upgrade**

- **Add physical CPs to shared CP Pool**
- **Add physical ICFs to shared ICF Pool (Not supported for CBU))**
- **Added physical engines become available and visible (STSI and event)**

#### **LP Profile: Initial and Reserved Processors (G5/6 Dr 26 6/2000)**

- **Support for ESA/390, LINUX (CP or IFL), and CF (ICF and/or CP)**
- **Initial On at Activation**
- **Reserved Can be configured on if resource is available**
- **Initial + Reserved can equal maximum engines possible for the MCM**

#### **Nondisruptive CBU CP Downgrade (z900 Dr 3C and z800)**

#### **LP Activation and Processor Config Rules**

- **Can't activate LP with more initial shared logicals than shared pool contains.**
- **Can't activate LP with initial dedicated logicals if physicals taken from shared pool would "starve" an active LP with shared logicals.**
- **z900 nondisruptive CBU CP downgrade takes CPs ONLY from the shared CP pool, will not take the last CP.**

![](_page_30_Picture_16.jpeg)

![](_page_31_Picture_0.jpeg)

# **Initial and Reserved CP Support**

![](_page_31_Picture_38.jpeg)

![](_page_31_Picture_3.jpeg)

 $(Dr 26w)$ 

![](_page_31_Picture_4.jpeg)

![](_page_32_Picture_0.jpeg)

# **zSeries Storage Granularity**

#### **zSeries and G5/6 (Dr 22e and later)**

- **Single Storage Pool All central storage**
- **ES configured as needed from CS No POR needed**

#### **Earlier Machines**

**POR required to change CS/ES split** 

## **Granularity**

- **Note: LPAR Mode ONLY, 1 MB in BASIC mode for HSA**
- **Was 1 MB prior to G3 Dr 88 for LPAR, too**

![](_page_32_Picture_92.jpeg)

![](_page_32_Figure_11.jpeg)

![](_page_32_Picture_12.jpeg)

![](_page_33_Picture_0.jpeg)

# **Initial and Reserved Storage**

by z/Architecture **Supported by z/Architecture Not used - zSeries CFCC,**  CFCC zSeries **Expanded Storage** Supported **Expanded St** Not used **64-bit OS/390, z/OS, or z/OS.e**

 $\boldsymbol{\Phi}$ 

 $\sum_{\mathbf{N}}$ 

 $\overline{\mathbf{b}}$ 

![](_page_33_Picture_3.jpeg)

*Øserver* 

![](_page_34_Picture_0.jpeg)

# **z900 Concurrent Memory Upgrade**

#### **Memory Card Size and Number**

#### Concurrent Memory Upgrade

- LIC CC memory activation
- From current size to any size supported by cards installed (card change is disruptive)
- Add to partition using DSR/2 (MVS only) - Central or Expanded

#### **Prerequisites**

- z900 Server, LPAR mode
- Must have spare memory capacity on installed cards, otherwise disruptive
- Must predefine additional memory to partition as "Reserved Storage"

## Note: No CBU for memory

![](_page_34_Picture_170.jpeg)

![](_page_34_Picture_13.jpeg)

![](_page_35_Picture_0.jpeg)

# **MVS RSU Parameter**

**In IEASYSxx. Specifies the number of central storage increments to be made available for central storage reconfiguration** 

**MVS attempts to keep this area free of long term fixed pages**

**storage increment size RSU = --------------------------------------- CS amount to be reconfigured**

**Or: Storage to be kept free = RSU \* increment**

**If memory is upgraded, check the RSU parameter!**

## **OS/390 V2.10 and z/OS - Better RSU Options**

**All OFFLINE storage (Reserved Storage)**

**An amount (%, MB or GB) - System calculates increments**

![](_page_35_Picture_10.jpeg)